# Writing Program in C **Expressions and Control Structures** (Selection Statements and Loops)

Jan Faigl

Department of Computer Science

Faculty of Electrical Engineering Czech Technical University in Prague

Lecture 02

B3B36PRG - C Programming Language

Jan Faigl, 2019

B3B36PRG - Lecture 02: Writing your program in C

1 / 57 Jan Faigl, 2019 B3B36PRG - Lecture 02: Writing your program in C

2 / 57

Operators - Arithmetic, Relational, Logical, Bitwise, and Other

Operators - Arithmetic, Relational, Logical, Bitwise, and Other

K. N. King: chapter 4 and 20

K. N. King: chapters 5 and 6

Assignment

Assignment

**Expressions** 

Expression prescribes calculation using operands, operators, and brackets

Operators – Arithmetic, Relational, Logical, Bitwise, and Other

■ Part 2 – Control Structures: Selection Statements and Loops

Expression consists of

Overview of the Lecture

■ Part 1 – Expressions

Assignment

Loops

Associativity and Precedence

Statements and Coding Styles

Selection Statements

Conditional Expression

■ Part 3 – Assignment HW 02

literals

unary and binary operators

variables

function call

constants

- brackets
- The order of operation evaluation is prescribed by the operator precedence and associativity.

```
// order of the evaluation 10 + (x * y)
10 + x * y
10 + x + y
                // order of the evaluation (10 + x) + y
```

\* has higher priority than + + is associative from the left-to-right

 A particular order of evaluation can be precisely prescribed by fully parenthesized expression

Simply: If you are not sure, use brackets.

Part I

Part 1 – Expressions

Jan Faigl, 2019

B3B36PRG - Lecture 02: Writing your program in C

3 / 57 Jan Faigl, 2019

B3B36PRG - Lecture 02: Writing your program in C

#### **Operators**

- Operators are selected characters (or sequences of characters) dedicated for writting expressions
- Five types of binary operators can be distinguished
  - Arithmetic operators additive (addition/subtraction) and multiplicative (multiplication/division)
  - Relational operators comparison of values (less than, ...)
  - Logical operators logical AND and OR
  - Bitwise operators bitwise AND, OR, XOR, bitwise shift (left, right)
  - Assignment operator = a variable (I-value) is on its left side
- Unary operators
  - Indicating positive/negative value: + and -

Operator — modifies the sign of the expression

- Modifying a variable : ++ and --
- Logical negation: !
- Bitwise negation: ~
- Ternary operator conditional expression ? :

Jan Faigl, 2019

B3B36PRG - Lecture 02: Writing your program in C

6 / 57

B3B36PRG - Lecture 02: Writing your program in C

#### Operators - Arithmetic, Relational, Logical, Bitwise, and Other

Assignment

#### Integer Division

■ The results of the division of the operands of the int type is the integer part of the division

E.g., 
$$7/3$$
 is 2 and  $-7/3$  is  $-2$ 

• For the integer reminder, it holds x%y = x - (x/y) \* y

E.g., 7 % 3 is 1 -7 % 3 is -1 7 % -3 is 1

- C99: The result of the integer division of negative values is the value closer to 0
  - It holds that (a/b)\*b + a%b = a.

For older versions of C, the results depends on the compiler.

#### Arithmetic Operators

 Operands of arithmetic operators can be of any arithmetic type The only exception is the operator for the integer reminder % defined for the int type

Multiplication x \* y Multiplication of x and y Division Division of x and y x / y x % y Reminder from the x / yReminder Addition Sum of x and y x + ySubtraction x and y Subtraction x - y Value of x Unary plus +xUnary minus Value of -x-X ++x/x++ Incrementation before/after the Increment evaluation of the expression x --x/x-- Decrementation before/after the Decrement evaluation of the expression x

Jan Faigl, 2019 Operators - Arithmetic, Relational, Logical, Bitwise, and Other

Assignment

7 / 57

## Implementation-Defined Behaviour

- The C standard deliberately leaves parts of the language unspecified
- Thus, some parts depend on the implementation, i.e., compiler, environment, computer architecture

E.g., Reminder behavior for negative values and version of the C prior C99.

- The reason for that is the focus of C on efficiency, i.e., match the hardware behavior
- Having this in mind, it is best rather to avoid writing programs that depend on implementation-defined behavior

K.N.King: Page 55

x < y 1 if x is less than y; otherwise 0

x == y 1 if x is equal to y; otherwise 0

x = y = 1 if x is not equal to y; otherwise 0

otherwise 0

otherwise 0

 $x \le y$  1 if x is less then or equal to y;

1 if x is greater than y; otherwise 0

Operands of relational operators can be of arithmetic type, pointers

x > v

Greater than or equal  $x \ge y - 1$  if x is greater than or equal to y;

(of the same type) or one operand can be NULL or pointer of the

#### Unary Arithmetic Operators

- Unary operator (++ and --) change the value of its operand The operand must be the 1-value, i.e., an expression that has memory space, where the value of the expression is stored, e.g., a variable.
  - It can be used as **prefix** operator, e.g., ++x and --x
  - or as postfix operator, e.g., x++ and x--
  - In each case, the final value of the expression is different!

| int i; int a; | value of i      | value of a                     |
|---------------|-----------------|--------------------------------|
| i = 1; a = 9; | 1               | 9                              |
| a = i++;      | 2               | 1                              |
| a = ++i;      | 3               | 3                              |
| a = ++(i++);  | Not allowed! Va | alue of i++ is not the I-value |

For the unary operator i++, it is necessary to store the previous value of i and then the variable i is incremented. The expression ++i only increments the value of i. Therefore, ++i can be more efficient.

Jan Faigl, 2019

B3B36PRG - Lecture 02: Writing your program in C

10 / 57

B3B36PRG - Lecture 02: Writing your program in C

11 / 57

Operators - Arithmetic, Relational, Logical, Bitwise, and Other

Assignment

Operators - Arithmetic, Relational, Logical, Bitwise, and Other

Assignment

#### Logical operators

- Operands can be of arithmetic type or pointers
- Resulting value 1 means true, 0 means false
- In the expressions && (Logical AND) and || (Logical OR), the left operand is evaluated first
- If the results is defined by the left operand, the right operand is not evaluated

Short-circuiting behavior – it may speed evaluation of complex expressions in runtime.

```
Logical AND
                      x && y 1 if x and y is not 0; other-
                                wise 0
 Logical OR
                      x \mid y \mid 1 if at least one of x, y is
                                not 0: otherwise 0
 Logical NOT
                                1 if x is 0; otherwise 0
```

■ Operands && a || have the short-circuiting behavior, i.e., the second operand is not evaluated if the result can be determined from the value of the first operand.

# Example – Short-Circuiting Behaviour 1/2

Relational Operators

void type

Equal Not equal

Jan Faigl, 2019

Less than

Greater than

Less than or equal

```
#include <stdio.h>
     #include <stdlib.h>
     int fce a(int n):
     int fce_b(int n);
     int main(int argc, char *argv[])
 9
        if (argc > 1 && fce_a(atoi(argv[1])) && fce_b(atoi(argv[1])) )
10
11
           printf("Both functions fce_a and fce_b pass the test\n");
12
13
           printf("One of the functions does not pass the test\n");
14
15
16
    }
17
18
     int fce_a(int n)
        printf("Calling fce_a with the argument '%d'\n", n);
21
        return n % 2 == 0;
22
23
24
     int fce_b(int n)
25
26
        printf("Calling fce_b with the argument '%d'\n", n);
27
        return n > 2;
28
```

## Example – Short-Circuiting Behaviour 2/2 – Tasks

In the example lec02/demo-short\_circuiting.c

- Test how the logical expressions (a function call) are evaluated
- Identify what functions fce\_a() and fce\_b() are implementing
- Rename the functions appropriately
- Identify the function headers and why they have to be stated above the main function
- Try to split implementation of the functions to a separate module

#### Bitwise Operators

Operators - Arithmetic, Relational, Logical, Bitwise, and Other

Bitwise operators treat operands as a series of bits

Low-Level Programming - A programming language is low level when its programs require attention of the irrelevant. K.N.King: Chapter 20.

| &      | Bitwise AND                | х & у    | 1 if x and y is equal to 1 (bit-by-bit) |
|--------|----------------------------|----------|-----------------------------------------|
|        | Bitwise inclusive OR       | хІу      | 1 if x or y is equal to 1 (bit-by-bit)  |
| ^      | Bitwise exclusive or (XOR) | х ^ у    | 1 if only x or only y is 1 (bit-by-bit) |
| $\sim$ | Bitwise complement (NOT)   | $\sim$ x | 1 if $x$ is 0 (bit-by-bit)              |
| <<     | Bitwise left shift         | х << у   | Shift of x about y bits to the left     |
| >>     | Bitwise right shift        | x >> y   | Shift of x about y bits to the right    |

Jan Faigl, 2019

B3B36PRG - Lecture 02: Writing your program in C

14 / 57 Jan Faigl, 2019 B3B36PRG - Lecture 02: Writing your program in C

15 / 57

Operators - Arithmetic, Relational, Logical, Bitwise, and Other

Assignment

Operators - Arithmetic, Relational, Logical, Bitwise, and Other

Assignment

## Bitwise Shift Operators

- Bitwise shift operators shift the binary representation by a given number of bits to the left or right
  - Left shift Each bit shifted off a zero bit enters at the right
  - Right shift Each bit shift off
    - a zero bit enters at the left for positive values or unsigned types
    - for negative values, the entered bit can be either 0 (logical shift) or 1 (arithmetic shift right). Depends on the compiler.
- Bitwise shift operators have lower precedence than the arithmetic operators!
  - i << 2+1 means i << (2+1)

Do not be surprise – parenthesized the expression!

## Example – Bitwise Expressions

```
#include <inttypes.h>
uint8_t a = 4;
uint8_t b = 5;
      dec: 4 bin: 0100
      dec: 5 bin: 0101
a & b dec: 4 bin: 0100
   b dec: 5 bin: 0101
   b dec: 1 bin: 0001
a >> 1 dec: 2 bin: 0010
```

a << 1 dec: 8 bin: 1000

lec02/bits.c

### Operators for Accessing Memory

Here, for completeness, details in the further lectures.

- In C, we can directly access the memory address of the variable
- The access is realized through a pointer

It allows great options, but it also needs responsibility.

| Operator      | Name                    | Example         | Result                                                                                     |
|---------------|-------------------------|-----------------|--------------------------------------------------------------------------------------------|
| &             | Address                 | &x              | Pointer to x                                                                               |
| *             | Indirection             | *p              | Variable (or function) addressed by the pointer p                                          |
| 0             | Array sub-<br>scripting | x[i]            | *(x+i) – item of the array x at the position i                                             |
| •             | Structure/union member  | s.x             | $\begin{array}{l} \text{Member} \times \text{of the struct/union} \\ \text{s} \end{array}$ |
| ->            | Structure/union member  | p->x            | Member x of the struct/union addressed by the pointer p                                    |
|               | of the register class   | 5.              | & operator is a bit field or variable  * allows to access to the memory                    |
| n Faigl, 2019 | В3                      | B36PRG – Lectur | e 02: Writing your program in C 18 / 5                                                     |

Operators - Arithmetic, Relational, Logical, Bitwise, and Other

#### Cast Operator

- Changing the variable type in runtime is called type case
- Explicit cast is written by the name of the type in (), e.g.,

```
int i;
float f = (float)i;
```

- Implicit cast is made automatically by the compiler during the program compilation
- If the new type can represent the original value, the value is preserved by the cast
- Operands of the char, unsigned char, short, unsigned short, and the bit field types can be used everywhere where it is allowed to use int or unsigned int.

C expects at least values of the int type.

Operands are automatically cast to the int or unsigned int.

## Other Operators

| Operator | Name             | Example   | Result                                                                 |
|----------|------------------|-----------|------------------------------------------------------------------------|
| ()       | Function call    | f(x)      | Call the function $f$ with the argument $x$                            |
| (type)   | Cast             | (int)x    | Change the type of $x$ to int                                          |
| sizeof   | Size of the item | sizeof(x) | Size of $x$ in bytes                                                   |
| ?:       | Conditional      | x ? y : z | Do y if $x != 0$ ; otherwise z                                         |
| ,        | Comma            | x, y      | Evaluate x and then y, the result is the result of the last expression |

■ The operand of sizeof() can be a type name or expression

```
int a = 10:
printf("%lu %lu\n", sizeof(a), sizeof(a + 1.0));
                                         lec02/sizeof.c
```

Example of the comma operator

```
for (c = 1, i = 0; i < 3; ++i, c += 2) {
   printf("i: %d c: %d\n", i, c);
```

Jan Faigl, 2019

B3B36PRG - Lecture 02: Writing your program in C Operators - Arithmetic, Relational, Logical, Bitwise, and Other

## Operators Associativity and Precedence

- Binary operation op is associative on the set S if  $(x \circ y) \circ p z = x \circ p(y \circ p z)$ , for each  $x, y, z \in S$
- For not associative operators, it is required to specify the order of evaluation
  - Left-associative operations are grouped from the left

E.g., 
$$10 - 5 - 3$$
 is evaluated as  $(10 - 5) - 3$ 

■ Right-associative — operations are grouped from the right E.g.  $3 + 5^2$  is 28 or  $3 \cdot 5^2$  is 75 vs  $(3 \cdot 5)^2$  is 225

■ The assignment is left-associative

E.g., 
$$y=y+8$$

First, the whole right side of the operator = is evaluated, and then, the results are assigned to the variable on the left.

The order of the operator evaluation can be defined by the fully parenthesized expression.

### Summary of the Operators and Precedence 1/3

| Precedence | Operator | Associativity     | Name                                |
|------------|----------|-------------------|-------------------------------------|
| 1          | ++       | L→R               | Increment (postfix)                 |
|            |          |                   | Decrementation (postfix)            |
|            | ()       |                   | Function call                       |
|            |          |                   | Array subscripting                  |
|            | >        |                   | Structure/union member              |
| 2          | ++       | $R{\rightarrow}L$ | Increment (prefix)                  |
|            |          |                   | Decrementation (prefix)             |
|            | į.       |                   | Logical negation                    |
|            | ~        |                   | Bitwise negation                    |
|            | -+       |                   | Unary plus/minus                    |
|            | *        |                   | Indirection                         |
|            | &        |                   | Address                             |
|            | sizeof   |                   | Size                                |
| l, 2019    |          | B3B36PRG – Le     | cture 02: Writing your program in C |

Jan Faigl Operators - Arithmetic, Relational, Logical, Bitwise, and Other

Associativity and Precedence

Assignment

Operators - Arithmetic, Relational, Logical, Bitwise, and Other

Assignment

24 / 57

## Summary of the Operators and Precedence 3/3

| Precedence | Operator           | Associativity     | Name                 |
|------------|--------------------|-------------------|----------------------|
| 14         | ?:                 | R→L               | Conditional          |
| 15         | =                  |                   | Assignment           |
|            | +=, -=             |                   | additive             |
|            | * =, $/ =$ , $% =$ | $R{\rightarrow}L$ | multiplicative       |
|            | <<=, >>=           |                   | bitwise shift        |
|            | & =, ^=,   =       |                   | Bitwise AND, XOR, OR |
| 15         | ,                  | $L{\rightarrow}R$ | Comma                |

K. N. King: Page 735

http://en.cppreference.com/w/c/language/operator\_precedence

## Summary of the Operators and Precedence 2/3

Operators - Arithmetic, Relational, Logical, Bitwise, and Other

| Name                       | Associativity       | Operator     | Precedence |
|----------------------------|---------------------|--------------|------------|
| Cast                       | R→L                 | ()           | 3          |
| Multiplicative             | $L {\rightarrow} R$ | *, /, %      | 4          |
| Additive                   |                     | + -          | 5          |
| Bitwise shift              |                     | >>, <<       | 6          |
| Relational                 |                     | <, >, <=, >= | 7          |
| Equality                   |                     | ==, !=       | 8          |
| Bitwise AND                |                     | &            | 9          |
| Bitwise exclusive OR (XOR) |                     | ^            | 10         |
| Bitwise inclusive OR (OR)  |                     | ^            | 11         |
| Logical AND                |                     | &&           | 12         |
| Logical OR                 |                     |              | 13         |
|                            |                     |              |            |

Jan Faigl, 2019 B3B36PRG - Lecture 02: Writing your program in C

#### Simple Assignment

Set the value to the variable

Store the value into the memory space referenced by the variable name.

■ The form of the assignment operator is

$$\langle variable \rangle = \langle expression \rangle$$

Expression is literal, variable, function call, ...

- C is statically typed programming language
  - A value of an expression can be assigned only to a variable of the same type Otherwise the type cast is necessary
  - Example of the implicit type cast

int i = 320.4; // implicit conversion from 'double' to 'int' changes value from 320.4 to 320 [-Wliteral-conversion]

// implicit truncation 320 -> 64 char c = i;

- C is type safe only within a limited context of the compilation, e.g., for printf("%d\n", 10.1); a compiler reports an error
- In general, C is not type safe

In runtime, it is possible to write out of the allocated memory space.

#### Compound Assignment

• A short version of the assignment to compute a new value of the variable from itself:

can be written as

$$\langle variable \rangle \langle operator \rangle = \langle expression \rangle$$

Example

```
int i = 10;
                        int i = 10;
double j = 12.6;
                        double j = 12.6;
i = i + 1;
                        i += 1;
j = j / 0.2;
                        i /= 0.2;
```

■ Notice, assignment is an expression

The assignment of the value to the variable is a side effect

```
int x, y;
x = 6;
y = x = x + 6;
```

Jan Faigl, 2019

B3B36PRG - Lecture 02: Writing your program in C

28 / 57

B3B36PRG - Lecture 02: Writing your program in C

29 / 57

Operators - Arithmetic, Relational, Logical, Bitwise, and Other

Assignment

Operators - Arithmetic, Relational, Logical, Bitwise, and Other

Jan Faigl, 2019

Assignment

#### Undefined Behaviour

There are some statements that can cause undefined behavior according to the C standard.

```
 c = (b = a + 2) - (a - 1); 
■ j = i * i++;
```

- The program may behaves differently according to the used compiler, but may also not compile or may not run; or it may even crash and behave erratically or produce meaningless results
- It may also happened if variables are used without initialization
- Avoid statements that may produce undefined behavior!

## Assignment Expression and Assignment Statement

■ The statement performs some action and it is terminated by ;

```
robot_heading = -10.23;
robot_heading = fabs(robot_heading);
printf("Robot heading: %f\n", robot_heading);
```

Expression has type and value

Operators - Arithmetic, Relational, Logical, Bitwise, and Other

```
int type, value is 23
14 + 16/2
            int type, value is 22
            int type, value is 8
v=8
```

- Assignment is an expression and its value is assigned to the left side
- The assignment expression becomes the assignment statement by adding the semicolon

### Example of Undefined Behaviour

- The C standard does not define the behaviour for the overflow of the integer value (signed)
  - E.g., for the complement representation, the expression can be 127 + 1 of the char equal to -128 (see lec02/demo-loop\_byte.c)
  - Representation of integer values may depend on the architecture and can be different, e.g., when binary or inverse code is used
- Implementation of the defined behaviour can be computationally expensive, and thus the behaviour is not defined by the standard
- Behaviour is not defined and depends on the compiler, e.g. clang and gcc without/with the optimization -02

```
for (int i = 2147483640; i >= 0; ++i) {
     printf("%i %x\n", i, i);
                                            lec02/int overflow-1.c
  Without the optimization, the program prints 8 lines, for -02, the
  program compiled by clang prints 9 lines and gcc produces infinite loop.
```

```
for (int i = 2147483640; i >= 0; i += 4) {
    printf("%i %x\n", i, i);
                                        lec02/int overflow-2.c
```

A program compiled by gcc with -02 is crashing

Take a look to the asm code using the compiler parameter-S B3B36PRG – Lecture 02: Writing your program in C

Statements and Coding Styles Selection Statements Conditional Expression Statements and Coding Styles Selection Statements Conditional Expression

## Part II

# Part 2 – Control Structures: Selection Statements and Loops

Jan Faigl, 2019

Jan Faigl, 2019

B3B36PRG - Lecture 02: Writing your program in C

32 / 57

Jan Faigl, 2019

B3B36PRG - Lecture 02: Writing your program in C

Statement consisting only of the semicolon is empty statement.

34 / 57

Statements and Coding Styles

Selection Statements

Conditional Expression

Statements and Coding Styles

Statement is terminated by ;

A block can be inside other block

for (i = 0; i < 10; ++i)

//inner for-loop block

{ /\* function block start \*/

{/\* inner block \*/

statements

void function(void)

Selection Statements

} }

Conditional Expression

## Coding Style

- It supports clarity and readability of the source code
  - https://www.gnu.org/prep/standards/html\_node/Writing-C.html
- Formatting of the code is the fundamental step

Setup automatic formatting in your text editor

- Appropriate identifiers
- Train yourself in coding style even at the cost of slower coding
- Readability and clarity is important, especially during debugging

Notice, sometimes it can be better to start from scratch

Recommend coding style (PRG)

```
void function(void)
   { /* function block start */
      for (int i = 0; i < 10; ++i) {</pre>
          //inner for-loop block
          if (i == 5) {
             break;
      }
8
```

- Use English, especially for identifiers
- Use nouns for variables
- Use verbs for function names

Lecturer's preference: indent shift 3, space characters rather than tabular.

Statement and Compound Statement (Block)

Block consists of sequences of declarations and statements

Start and end of the block is marked by the { and }

■ ANSI C, C89, C90: Declarations must be placed prior other

void function(void) { /\* function

//inner for-loop block

for (int i = 0; i < 10; ++i) {</pre>

Notice the coding styles.

block start \*/

{ /\* inner block \*/

It is not necessary for C99

## Coding Styles – Links

- There are many different coding styles
- Inspire yourself by existing recommendations
- Inspire yourself by reading representative source codes

```
http://users.ece.cmu.edu/~eno/coding/CCodingStandard.html
          https://www.doc.ic.ac.uk/lab/cplus/cstyle.html
               http://en.wikipedia.org/wiki/Indent_style
        https://google.github.io/styleguide/cppguide.html
    https://www.kernel.org/doc/Documentation/CodingStyle
        https://google.github.io/styleguide/cppguide.html
```

Statements and Coding Styles Selection Statements Loops Conditional Expression Statements and Coding Styles Selection Statements

#### Control Statements

- Selection Statement
  - Selection Statement: if () or if () ... else
  - Switch Statement: switch () case ...
- Control Loops
  - for ()
  - while ()
  - do ... while ()
- Jump statements (unconditional program branching)
  - continue
  - break
  - return
  - goto

Jan Faigl, 2019

B3B36PRG - Lecture 02: Writing your program in C

37 / 57

Jan Faigl, 2019

}

B3B36PRG - Lecture 02: Writing your program in C

The statement can be the compound statement

int max:

} else {

if (a > b) {

} else if (a < c) {</pre>

} else if (a == b) {

39 / 57

Conditional Expression

Statements and Coding Styles

Selection Statements

Loops

Conditional Expression

ession Statements and Coding Styles

Selection Statements

■ if (expression) statement<sub>1</sub>; else statement<sub>2</sub>

Selection statements can be nested and cascaded

■ For expression != 0 the statement<sub>1</sub> is executed; otherwise

s Conditional Expression

#### The switch Statement

- Allows to branch the program based on the value of the expression of the enumerate (integer) type, e.g., int, char, short, enum
- The form is

```
switch (expression) {
   case constant1: statements1; break;
   case constant2: statements2; break;
   ...
   case constantn: statementsn; break;
   default: statementsdef; break;
}
```

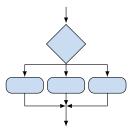

where *constants* are of the same type as the *expression* and *statements*; is a list of statements

Switch statements can be nested

Semantics: First the expression value is calculated. Then, the statements under the same value are executed. If none of the branch is selected, statements<sub>def</sub> under default branch as performed (optional)

## The switch Statement - Example

Selection Statement - if

■ The else part is optional

statement<sub>2</sub>

int max:

if (a > b) {

**if** (a > c) {

max = a;

```
switch (v) {
                                        if (v == 'A') {
   case 'A':
                                           printf("Upper 'A'\n");
      printf("Upper 'A'\n");
                                       } else if (v == 'a') {
      break;
                                           printf("Lower 'a'\n");
   case 'a':
                                        } else {
      printf("Lower 'a'\n");
                                           printf(
      break:
                                           "It is not 'A' nor 'a'\n");
   default:
      printf(
      "It is not 'A' nor 'a'\n");
      break:
}
                                                       lec02/switch.c
```

Statements and Coding Styles Selection Statements Conditional Expression Statements and Coding Styles Selection Statements

#### The Role of the break Statement

■ The statement break terminates the branch. If not presented, the execution continues with the statement of the next case label

#### Example

```
int part = ?
                                                           \blacksquare part \leftarrow 1
    switch(part) {
                                                              Branch 1
        case 1:
           printf("Branch 1\n");
                                                           \blacksquare part \leftarrow 2
            break:
                                                              Branch 2
        case 2:
                                                              Branch 3
           printf("Branch 2\n");
7
8
        case 3:
                                                           ■ part ← 3
           printf("Branch 3\n");
                                                              Branch 3
10
            break:
11
        case 4:
           printf("Branch 4\n");
12
                                                           ■ part ← 4
13
            break;
                                                              Branch 4
        default:
14
           printf("Default branch\n");
15
                                                           ■ part \leftarrow 5
16
            break:
                                                              Default branch
17
                                                    lec02/demo-switch break.c
```

Statements and Coding Styles Selection Statements Loops Conditional Expression

B3B36PRG - Lecture 02: Writing your program in C

#### The **for** Loop

Jan Faigl, 2019

Jan Faigl, 2019

■ The basic form is

```
for (expr<sub>1</sub>; expr<sub>2</sub>; expr<sub>3</sub>) statement
```

- All expr<sub>i</sub> are expressions and typically they are used for
  - 1. expr<sub>1</sub> initialization of the controlling variable (side effect of the assignment expression)
  - 2. expr<sub>2</sub> Test of the controlling expression
  - 3. If expr<sub>2</sub> !=0 the statement is executed; Otherwise the loop is terminated
  - 4. expr<sub>3</sub> updated of the controlling variable (performed at the end of the loop
- Any of the expressions expr; can be omitted
- break statement force termination of the loop
- continue force end of the current iteration of the loop

The expression expr<sub>3</sub> is evaluated and test of the loop is performed.

An infinity loop can be written by omitting the expressions

#### Loops

- The for and while loop statements test the controlling expression before the enter to the loop body
  - for initialization, condition, change of the controlling variable can be a part of the syntax for (int i = 0; i < 5; ++i) {</pre>
  - while controlling variable out of the syntax int i = 0;while (i < 5) { i += 1;
- The do loop tests the controlling expression after the first loop is performed

```
int i = -1:
do {
   i += 1:
} while (i < 5):</pre>
```

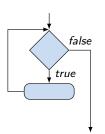

Conditional Expression

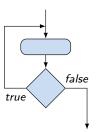

B3B36PRG - Lecture 02: Writing your program in C

Conditional Expression

Statements and Coding Styles

Jan Faigl, 2019

Selection Statements

#### The continue Statement

- It transfers the control to the evaluation of the controlling expression
- The continue statement can be used inside the body of the loops

```
■ do...while ()
 Examples
int i;
for (i = 0; i < 20; ++i) {
  if (i % 2 == 0) {
      continue;
  printf("%d\n", i);
```

lec02/continue.c

■ for ()

■ while ()

```
for (int i = 0; i < 10; ++i) {
   printf("i: %i ", i);
   if (i % 3 != 0) {
      continue:
   printf("\n");
           lec02/demo-continue.c
clang demo-continue.c
./a.out
i:0
i:1 i:2 i:3
i:4 i:5 i:6
i:7 i:8 i:9
```

42 / 57

Statements and Coding Styles Selection Statements Conditional Expression Statements and Coding Styles Selection Statements Conditional Expression

#### The break Statement – Force Termination of the Loop

- The program continue with the next statement after the loop
- Example in the while loop

```
int i = 10;
while (i > 0) {
   if (i == 5) {
      printf("i reaches 5, leave the loop\n");
  i--;
   printf("End of the while loop i: %d\n", i);
```

Example in the for loop

```
clang demo-break.c
for (int i = 0; i < 10; ++i) {</pre>
                                         ./a.out
   printf("i: %i ", i);
                                         i:0
   if (i % 3 != 0) {
                                         i:1 i:2 i:3
      continue;
                                         i:4 i:5 i:6
   printf("\n");
   if (i > 5) {
      break;
                                                 lec02/demo-break.c
```

Jan Faigl, 2019 Statements and Coding Styles

Selection Statements

B3B36PRG - Lecture 02: Writing your program in C

lec02/break.c

Conditional Expression

#### Nested Loops

■ The break statement terminates the inner loop

```
for (int i = 0; i < 3; ++i) {
                                                     i-j: 0-0
   for (int j = 0; j < 3; ++j) {
                                                     i-j: 0-1
      printf("i-j: \%i-\%i\n", i, j);
                                                     i-j: 1-0
      if (j == 1) {
         break;
                                                     i-j: 1-1
                                                     i-i: 2-0
                                                     i-j: 2-1
```

■ The outer loop can be terminated by the goto statement

```
for (int i = 0; i < 5; ++i) {</pre>
   for (int j = 0; j < 3; ++i) {
                                                        i-j: 0-0
      printf("i-j: %i-%i\n", i, j);
                                                        i-j: 0-1
      if (i == 2) {
         goto outer;
                                                        i-j: 0-2
      }
outer:
                                               lec02/demo-goto.c
```

## The goto Statement

Allows to transfers the control to the defined label

It can be used only within a function body

- Syntax goto label;
- The jump goto can jump only outside of the particular block
- It can be used only within a function block

```
int test = 3;
 for (int i = 0; i < 3; ++i) {
     for (int j = 0; j < 5; ++j) {
        if (j == test) {
           goto loop_out;
        fprintf(stdout, "Loop i: %d j: %d\n", i, j);
  return 0:
  loop_out:
  fprintf(stdout, "After loop\n");
  return -1;
                                                lec02/goto.c
```

47 / 57 Jan Faigl, 2019

B3B36PRG - Lecture 02: Writing your program in C

48 / 57

Statements and Coding Styles

**Selection Statements** 

Conditional Expression

# Example - isPrimeNumber() 1/2

```
#include <stdbool.h>
#include <math.h>
_Bool isPrimeNumber(int n)
   Bool ret = true:
  for (int i = 2; i <= (int)sqrt((double)n); ++i) {</pre>
      if (n % i == 0) {
         ret = false:
         break;
   }
   return ret;
                                         lec02/demo-prime.c
```

 Once the first factor is found, call break to terminate the loop It is not necessary to test other numbers Statements and Coding Styles Selection Statements Conditional Expression Statements and Coding Styles Conditional Expression

## Example - isPrimeNumber() 2/2

■ The value of (int)sqrt((double)n) is not changing in the loop for (int i = 2; i <= (int)sqrt((double)n); ++i) {</pre>

}

■ We can use the comma operator to initialize the maxBound variable

```
for (int i = 2, maxBound = (int)sqrt((double)n);
      i <= maxBound; ++i) {</pre>
```

Or, we can declare maxBound as a constant variable

```
_Bool ret = true;
const int maxBound = (int)sqrt((double)n);
for (int i = 2; i <= maxBound ; ++i) {</pre>
```

E.g., Compile and run demo-prime.c: clang demo-prime.c -lm; ./a.out 13

Jan Faigl, 2019

B3B36PRG - Lecture 02: Writing your program in C

### Part III

Part 3 – Assignment HW 02

## Conditional Expression – Example Greatest Common Divisor

```
int getGreatestCommonDivisor(int x, int y)
      int d:
      if (x < y) {
         d = x;
      } else {
      while ((x \% d != 0) || (y \% d != 0)) {
12
      return d;
13 }
```

■ The same with the conditional expression: expr<sub>1</sub> ? expr<sub>2</sub> : expr<sub>3</sub>

```
int getGreatestCommonDivisor(int x, int y)
     int d = x < y ? x : y;
     while ((x \% d != 0) || (y \% d != 0)) {
        d = d - 1;
     return d;
                                            lec02/demo-gcd.c
```

51 / 57 Jan Faigl, 2019

B3B36PRG - Lecture 02: Writing your program in C

53 / 57

## HW 02 – Assignment

**Topic: Prime Factorization** 

Mandatory: 2 points; Optional: 4 points; Bonus: none

- Motivation: Experience loops, variables and their internal representation in a computational task
- Goal: Familiar yourself with the algorithmic solution of the computational task
- Assignment:

https://cw.fel.cvut.cz/wiki/courses/b3b36prg/hw/hw02

■ Read sequence of positive integer values, less than 10<sup>8</sup>, but still representable as 64-bit integer, and compute their prime factorization using Sieve of Eratosthenes

https://en.wikipedia.org/wiki/Sieve\_of\_Eratosthenes

- Optional assignment an extension of the prime factorization for integer values with up to 100 digits. Notice, the input values are such that, the the greatest number in the factorization is always less than 10<sup>6</sup>.
- Deadline: 16.03.2019, 23:59:59 PDT

PDT - Pacific Daylight Time

**Topics Discussed** 

Summary of the Lecture

Topics Discussed

#### Topics Discussed

- Expressions
  - Operators Arithmetic, Relational, Logical, Bitwise, and others
  - Operator Associativity and Precedence
  - Assignment and Compound Assignment
  - Implementation-Defined Behaviour
  - Undefined Behaviour
- Coding Styles
- Select Statements
- Loops
- Conditional Expression
- Next: Data types, memory storage classes, function call

Jan Faigl, 2019

B3B36PRG - Lecture 02: Writing your program in C

56 / 57 Jan Faigl, 2019

B3B36PRG - Lecture 02: Writing your program in C

57 / 57